# CS193X: Web Programming Fundamentals

Spring 2017

Victoria Kirst (vrk@stanford.edu)

# Course logistics

Remember how we said the following on Day 1?

This is the first ever offering of CS193X, meaning:

- **Everything is subject to change.**

 $\rightarrow$  We're making some changes to the schedule!

### Grades

# Homework: *60%* **65%** *Mini-HWs: 5%* Final Project: 35%

- **We're dropping Mini-Homeworks**: Too much hassle for everyone. We're totally ignoring the first mini-HW you turned in for HW1. Might try again next year.

# CS193X Structure

### **"Homework 0" +** *6 homeworks* **5 homeworks**

- Each homework will be a standalone web page or a very small standalone web app
- *- Each homework with have a multiple choice "mini-homework" attached to it*

### **1 final project**

- Choice of open-ended OR structured
	- Basically you can do HW6 for your final project
- ~1 week in scope; **individual** project; no groups

### **0 exams**

- No final, no midterm, no exams

# Yes, another HW extension

Tentative schedule for the rest of the quarter:

#### Fri May 5

### **Mon, May 8:**

- HW3 due -- Moved from this Friday to next Monday!
- HW4 goes out

### **Wed, May 17:**

- HW4 due
- HW5 goes out

## Tentative schedule

Tentative schedule for the rest of the quarter:

**Fri, May 26** HW5 due Final Project goes out

**Wed, June 7:** Last day of lecture!

**Mon, June 12** Final project due EOD: No late submissions

# Disclaimer

This is the plan for the rest of the quarter.

However, there's still a lot of quarter left! **Everything I just said is still subject to change.**

# Classes in JavaScript

```
class ClassName {
   constructor(params) {
 ...
  }<br>}
   methodName() {
 ...
 }
   methodName() {
 ...
 }
}
```
constructor is optional.

Parameters for the constructor and methods are defined in the same they are for global functions.

You do not use the function keyword to define methods.

```
class ClassName {
   constructor(params) {
 ...
   }
   methodOne() {
     this.methodTwo();
   }
   methodTwo() {
 ...
 }
}
```
Within the class, you must always refer to other methods in the class with the **this.** prefix.

```
class ClassName {
  constructor(params) {
 ...
   }
  methodName() {
 ...
 }
  methodName() {
 ...
 }
}
```
All methods are **public**, and you **cannot** specify private methods… yet.

```
class ClassName {
   constructor(params) {
 ...
  }<br>}
   methodName() {
 ...
 }
   methodName() {
 ...
 }
}
```
As far as I can tell, private methods aren't in the language only because they are still [figuring out the spec](https://github.com/tc39/proposal-private-fields/blob/master/METHODS.md) for it. (They will figure out [private](https://github.com/tc39/proposal-private-fields) [fields first.](https://github.com/tc39/proposal-private-fields))

# Public fields

```
class ClassName {
   constructor(params) {
     this.fieldName = fieldValue;
     this.fieldName = fieldValue;
   }
   methodName() {
     this.fieldName = fieldValue;
 }
}
```
Define public fields by setting **this.***fieldName* in the constructor… or in any other function.

(This is slightly hacky underneath the covers and [there is a draft](https://tc39.github.io/proposal-class-public-fields/) to add public fields properly to ES.)

# Public fields

```
class ClassName {
   constructor(params) {
     this.someField = someParam;
   }
   methodName() {
     const someValue = this.someField;
   }
}
```
Within the class, you must always refer to fields with the **this.** prefix.

# Public fields

```
class ClassName {
   constructor(params) {
     this.fieldName = fieldValue;
     this.fieldName = fieldValue;
   }
   methodName() {
     this.fieldName = fieldValue;
   }
}
```
You cannot define private fields… yet.

(Again, there are plans to add [add private fields](https://github.com/tc39/proposal-private-fields) to ES once the spec is finalized.)

## Instantiation

Create new objects using the new keyword:

```
class SomeClass {
 ...
   someMethod() { … }
}
```

```
const x = new SomeClass();const y = new SomeClass();
y.someMethod();
```
# Example: Present

Let's create a Present class inspired by our [present example](http://codepen.io/bee-arcade/pen/db0b3223fd87ed06051aa1f2abf5ec63?editors=1010) from last week.

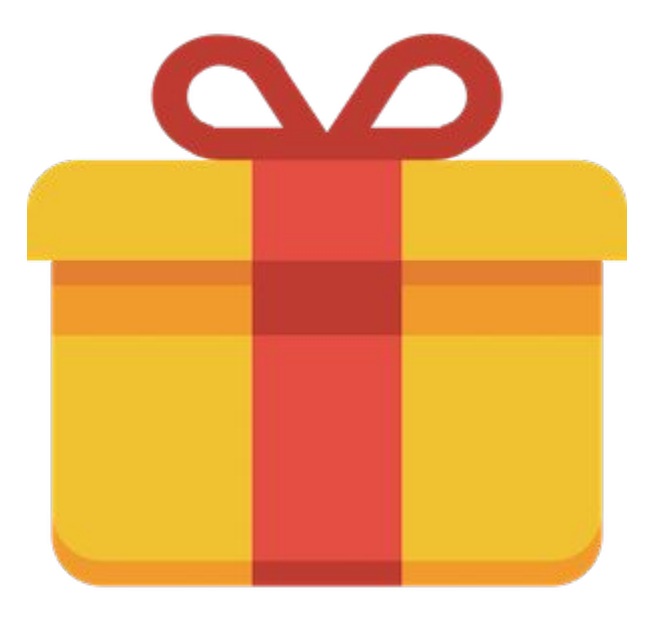

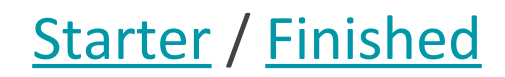

# Don't forget this

```
// Create image and append to container.
const image = document.createElement('img');
image.src = 'https://s3-us-west-2.amazonaws.com/s.cdpn.io/1083533/gift-icon.png';
image.addEventListener('click', this._openPresent);
```
If the event handler function you are passing to addEventListener is a method in a class, you must pass "this.*functionName*" [\(finished\)](https://codepen.io/bee-arcade/project/editor/DkmRVX/)

# "Private" with \_

A somewhat common JavaScript coding convention is to add an underscore to the beginning or end of private method names:

# \_openPresent() { ...

}

I'll be doing this in this class for clarity, but note that it's [frowned upon](https://github.com/airbnb/javascript#naming--leading-underscore) by some.

### Present class

### **present.js**

```
class Present {
  constructor(containerElement) {
    this.containerElement = containerElement;
    // Create image and append to container.
    const image = document.createElement('img');
    image.src = 'https://s3-us-west-2.amazonaws.com/s.cdpn.io/1083533/gift-icon.png';
    image.addEventListener('click', this._openPresent);
    this.containerElement.append(image);
  \mathcal{F}_{\text{openPresent}(\text{event}) {
```

```
const image = event.currentTarget;
image.src = 'https://media.giphy.com/media/27ppQU0xe7KlG/giphy.gif';
image.removeEventListener('click', this._openPresent);
```
### Present class

### **main.js**

const container = document.querySelector('#presents'); const present = new Present(container);

### **index.html**

```
<head><meta charset="UTF-8" />
  <title>Simple class: present</title>
  <link rel="stylesheet" href="styles/index.css">
  <script src="scripts/present.js" defer></script>
  <script src="scripts/main.js" defer></script>
</head>
<body><div id="presents"></div>
</body>
```

```
class Present {
  constructor(containerElement) {
    this.containerElement = containerElement:// Create image and append to container.
    const image = document.createElement('img');
    image.src = 'https://s3-us-west-2.amazonaws.com/s.cdpn.io/1083533/gift-icon.png';
    image.addEventListener('click', this._openPresent);
    this.containerElement.append(image);
  ł
   onanDracant(cvan+)const image = event.currentTarget;
    image.src = 'https://media.giphy.com/media/27ppQU0xe7KlG/giphy.gif';
    image.removeEventListener('click', this._openPresent);
  }
```
Right now we access the image we create in the constructor in \_openPresent via event.currentTarget.

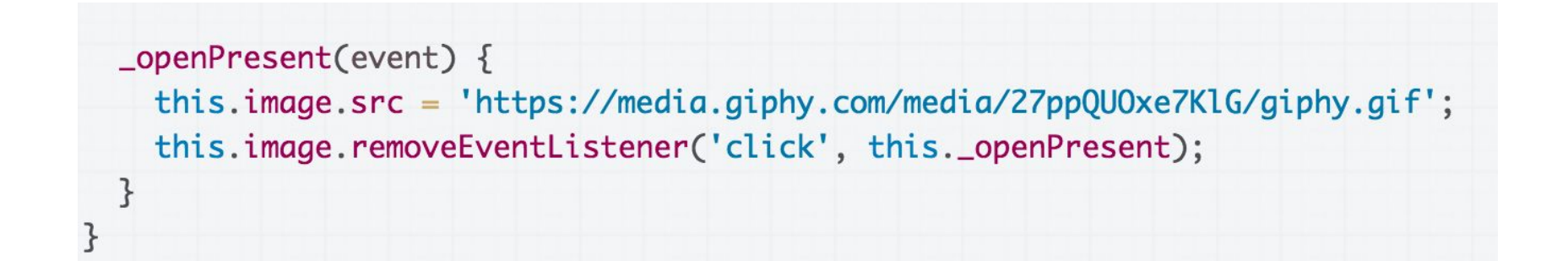

### **Q: What if we make the image a field and access it \_openPresent via this.image instead of event.currentTarget?**

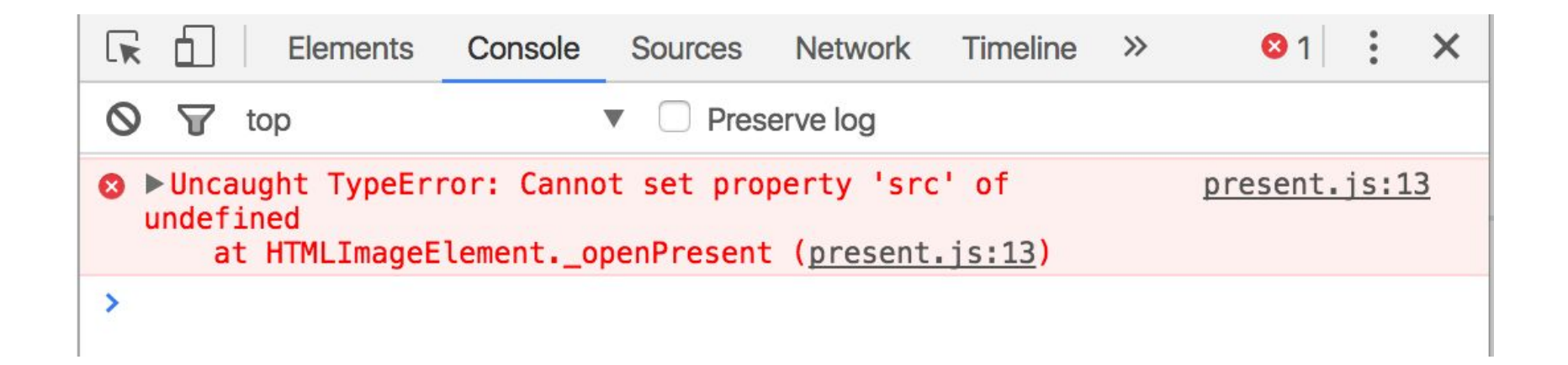

# Error message! [CodePen](https://codepen.io/bee-arcade/project/editor/AmgrWZ/) / [Debug](https://13c8b606b3b241048e4daa587fae171d.production.codepen.codes/)

What's going on?

# JavaScript this

The this keyword in JavaScript is **dynamically assigned**, or in other words: this means different things in different contexts [\(mdn list\)](https://developer.mozilla.org/en-US/docs/Web/JavaScript/Reference/Operators/this)

- In our constructor, this refers to the instance
- When called in an event handler, this refers to… the element that the event handler was attached to ([mdn](https://developer.mozilla.org/en-US/docs/Web/JavaScript/Reference/Operators/this#As_a_DOM_event_handler)).

```
\text{\_openPresent}(\text{event}) {
    this.image.src = 'https://media.giphy.com/media/27ppQU0xe7KlG/giphy.gif';
    this.image.removeEventListener('click', this._openPresent);
  }
z
```
That means this refers to the  $\langle \text{img} \rangle$  element, not the instance variable of the class...

```
\mathbb{R}Elements
                      Console
                                         Network
                                                   Timeline
                                                             \gg31
                                                                                \timesSources
                                    Preserve log
\inftytop
⊗ > Uncaught TypeError: Cannot set property 'src' of
                                                                  present.js:13
  undefined
      at HTMLImageElement. openPresent (present.js:13)
۶
              ...which is why we get this error message.
```
## Solution: bind

To make this always refer to the instance object for a method in the class (i.e. to get this to behave as you'd expect), you can add the following line of code in the constructor:

this.*methodName* = this.*methodName*.**bind**(this);

```
class Present {
  constructor(containerElement) {
    this. containerElement = containerElement;// Bind event listeners.
    this \text{ .openPresent} = this \text{ .openPresent} \text{ .bind(this)};
```
## Solution: bind

Now this in the \_openPresent method refers to the instance object [\(CodePen](https://codepen.io/bee-arcade/project/editor/ZBEqmD/) / [Debug\)](https://e5c4256085cc427ea0bff1d0f7379ba4.production.codepen.codes/):

```
_openPresent(event) {
  this.image.src = 'https://media.giphy.com/media/27ppQU0xe7KlG/giphy.gif';
  this.image.removeEventListener('click', this._openPresent);
\mathcal{F}
```
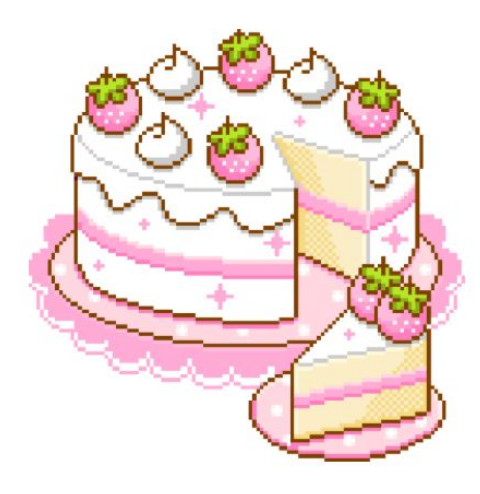

Moral of the story: **Don't forget to bind() event listeners in your constructor!!**

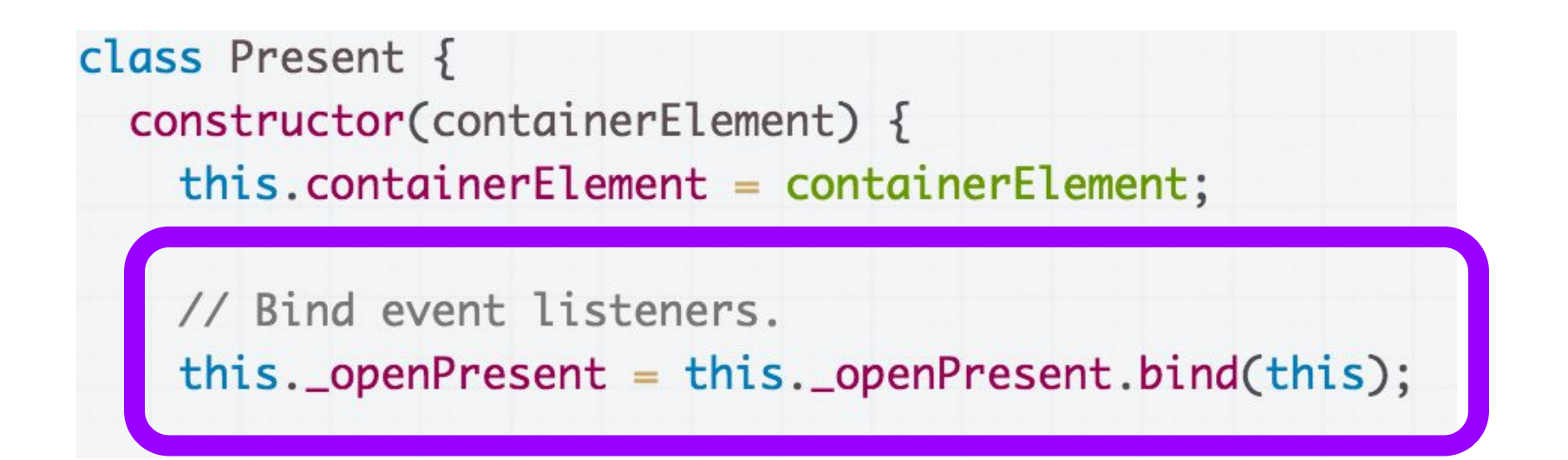

# One more time: **Don't forget to bind() event listeners in your constructor!!**

# Communicating between classes

# Multiple classes

Let's say that we have multiple presents now ([CodePen](https://codepen.io/bee-arcade/project/editor/XaxgOZ/)):

## Click a present to open it:  $\mathbf{\Omega}$ **OO**  $\mathbf{\Omega}$  $\bullet$

# Multiple classes

And we have implemented this with two classes:

- App: Represents the entire page
	- Present: Represents a single present

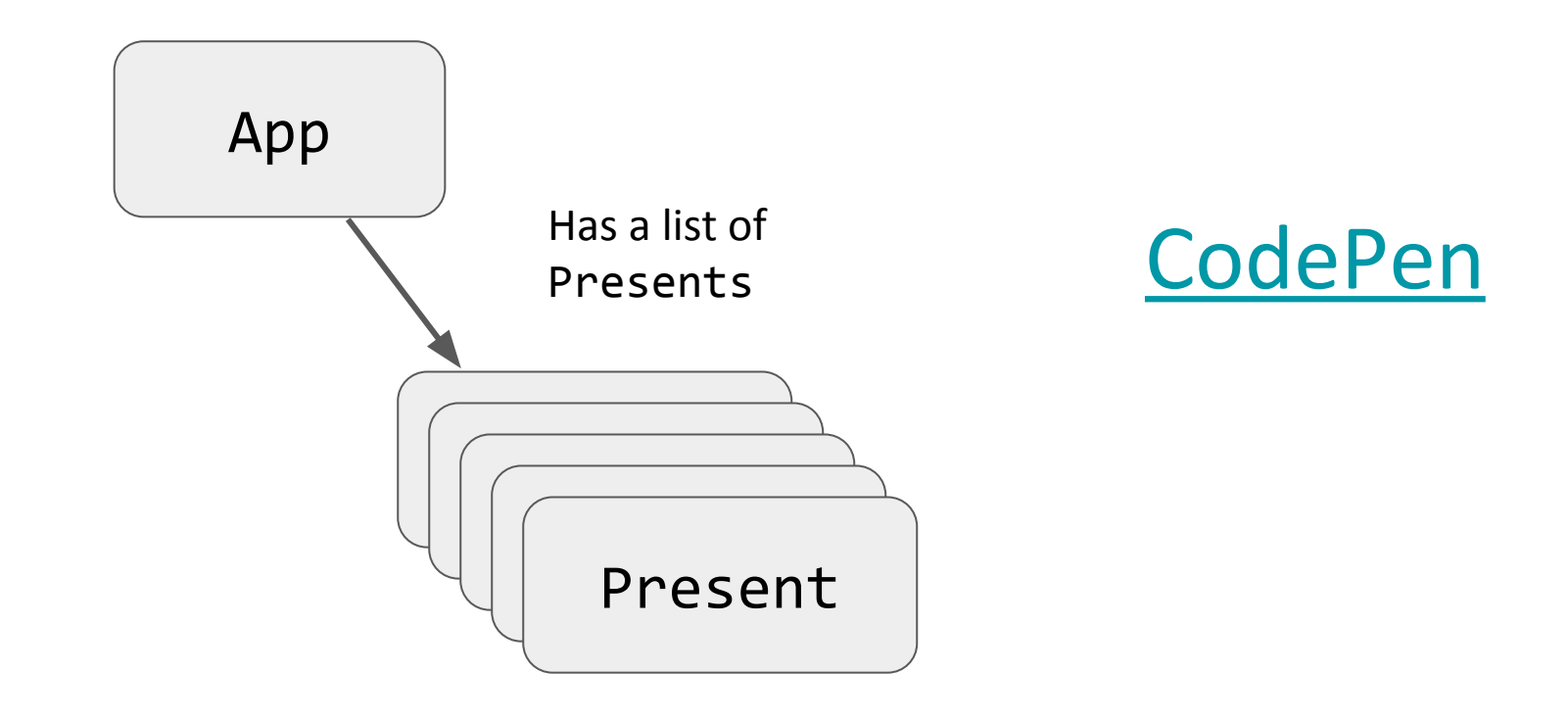

# Communicating btwn classes

What if we want to change the **title** when all present have been opened? [\(CodePen](https://codepen.io/bee-arcade/project/editor/DvzqmD/))

### Enjoy your presents!

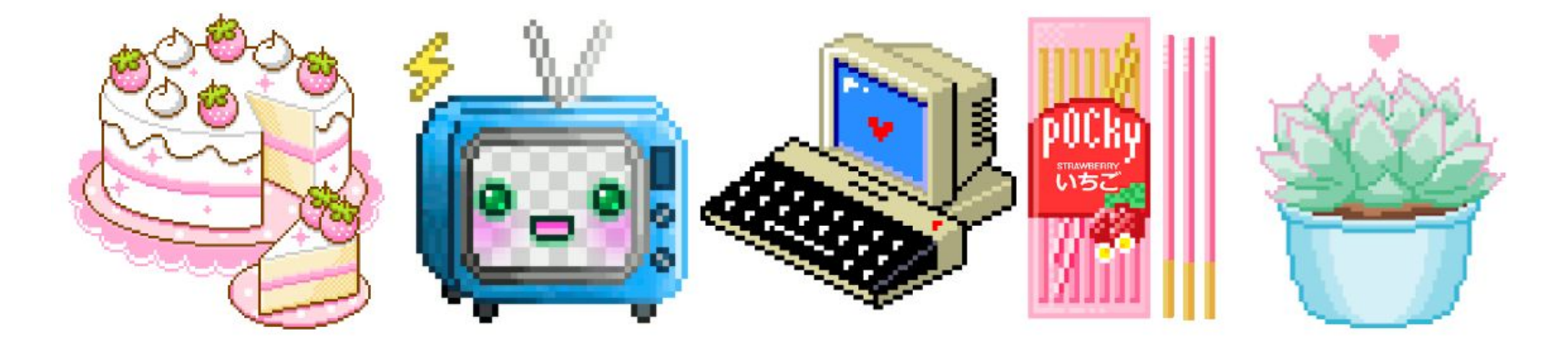

# Communication btwn classes

Communicating from  $App \rightarrow Present$  is easy, since App has a list of the Present objects.

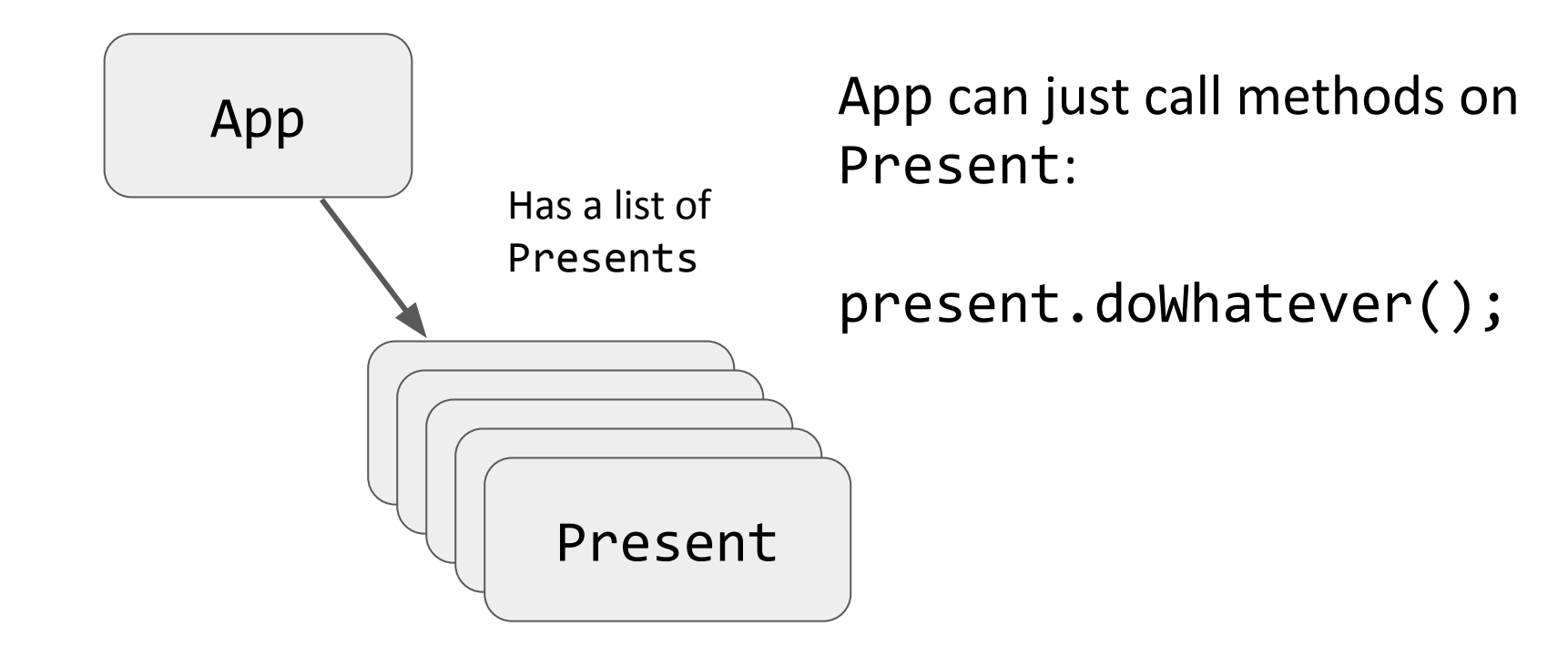

# Communication btwn classes

However, communicating Present  $\rightarrow$  App is not as easy, because Presents do not have a reference to App

![](_page_34_Figure_2.jpeg)

# Communicating btwn classes

You have three general approaches:

- 1. Add a reference to App in Photo **This is poor software engineering**, though we will allow it on the homework because this is not an OO design class
- 2. Fire a custom event

### **OK (don't forget to bind)**

3. Add onOpened "callback function" to Present **Best option (don't forget to bind)**

# **Terrible style**: Presents own App

A naive fix is to just give Present a reference to App in its constructor: [CodePen](https://codepen.io/bee-arcade/project/editor/DdEqJZ/)

![](_page_36_Figure_2.jpeg)

**(Please don't do this.)**

# **Terrible style**: Presents own App

### This is the easiest workaround, but **it's terrible software engineering.**

![](_page_37_Figure_2.jpeg)

- Logically doesn't make sense: a Present doesn't have an App
- Gives Present way too much access to App
- Especially bad in JS with no private fields, methods yet

### Custom events

## Custom Events

You can listen to and dispatch Custom Events to communicate between classes ([mdn](https://developer.mozilla.org/en-US/docs/Web/Guide/Events/Creating_and_triggering_events)):

const event = new CustomEvent( *eventNameString*, *optionalParameterObject*);

element.addEventListener(*eventNameString*);

element.dispatchEvent(*eventNameString*);

However, CustomEvent **can only be listened to / dispatched on HTML elements,** and not on arbitrary class instances.

# Custom Events: Present example

Let's have the App listen for the 'present-open' event...

![](_page_40_Figure_2.jpeg)

[CodePen attempt](https://codepen.io/bee-arcade/project/editor/DWBKqA/)

![](_page_41_Figure_1.jpeg)

Our first attempt at solution results in errors again! [\(CodePen attempt\)](https://codepen.io/bee-arcade/project/editor/DWBKqA/)

## Solution: bind

To make this always refer to the instance object for a method in the class (i.e. to get this to behave as you'd expect), you can add the following line of code in the constructor:

this.*methodName* = this.*methodName*.**bind**(this);

 $this.__onPresentOpened = this.__onPresentOpened.bind(this);$ 

### [CodePen solution](https://codepen.io/bee-arcade/project/editor/AQPekX/)

### First-class functions

## Recall: addEventListener

Over the last few weeks, we've been using **functions** as a parameter to addEventListener:

dragon.addEventListener( 'pointerdown', onDragStart);

image.addEventListener( 'click', this.\_openPresent);

# First-class functions

JavaScript is a language that supports **[first-class functions](https://en.wikipedia.org/wiki/First-class_function)**, i.e. functions are treated like variables of type Function:

- Can be passed as parameters
- Can be saved in variables
- Can be defined without a name / indentifier
	- Also called an **anonymous function**
	- Also called a **lambda function**
	- Also called a **function literal value**

# Function variables

You can declare a function in several ways:

```
function myFunction(params) {
}<br>}
```

```
const myFunction = function(params) {
};
```

```
const myFunction = (params) => {
};
```
# Function variables

```
function myFunction(params) {
}
const myFunction = function(params) {
};
const myFunction = (params) => {
};
```
Functions are invoked in the same way, regardless of how they were declared:

```
myFunction();
```
# Simple, contrived example

```
function greetings(greeterFunction) {
  greeterFunction();
\mathcal{E}const worldGreeting = function() {
  console.log('hello world');
\};
const hawaiianGreeting = () \Rightarrow {
  console.log('aloha');
\};
greetings(worldGreeting);
greetings(hawaiianGreeting);
```
[CodePen](https://codepen.io/bee-arcade/pen/cff88343de4655069e157f094cccf247?editors=0011)

# A real example: Callbacks

Another way we can communicate between classes is through [callback functions](https://en.wikipedia.org/wiki/Callback_(computer_programming)):

- **Callback**: A function that's passed as a parameter to another function, usually in response to something.

# Callback: Present example

Let's have Presents communicate with App via callback parameter: [\(CodePen attempt\)](https://codepen.io/bee-arcade/project/editor/XErMkA/)

![](_page_50_Figure_2.jpeg)

app. js:21 **8** • Uncaught TypeError: Cannot read property 'length' of undefined at Present. onPresentOpened [as onOpenCallback] (app.js:21) at Present. openPresent (present.js:20)

Say, it's another error in our event handler...

# Solution: bind

Unless explicitly bound, "this" refers to the object that owns the method being called.

To make this always refer to the instance object for a method in the class (i.e. to get this to behave as you'd expect), you can add the following line of code in the constructor:

this.*methodName* = this.*methodName*.**bind**(this);

 $this.__onPresentOpened = this.__onPresentOpened.bind(this);$ 

### [CodePen solution](https://codepen.io/bee-arcade/project/editor/XqGzeD/)

# Object-oriented photo album

Let's look at an object-oriented version of the photo album: [CodePen](https://codepen.io/bee-arcade/project/editor/AbJmLA/#) / [Debug](https://0851ba8817224b3f8d17e7221ae2c63f.production.codepen.codes/)

![](_page_53_Figure_2.jpeg)

# Organizing code

## How to choose classes

In the previous examples, you may be wondering:

- Why was there a Present class but no Title class?
- Do I really need an App class?
- Why isn't there an AlbumView / AlbumModel / AlbumController?

**In other words, how do you decide what classes to write?**

# Disclaimer

**This is not a software engineering class, and this is not an object-oriented design class.**

As such, we will not grade your OO design skills.

However, this also means we won't spend too much time explaining *how* to break down your app into well-composed objects.

(It takes practice and experience to get good at this.)

# A general strategy

"Component-based" approach: Use classes to add functionality to HTML elements ("components")

### **Each component:**

- Has exactly one container element / root element
- Handles attaching/removing event listeners
- Can own references to child components / child elements

(Similar strategy to ReactJS, Custom Elements, many other libraries/frameworks/APIs before them)